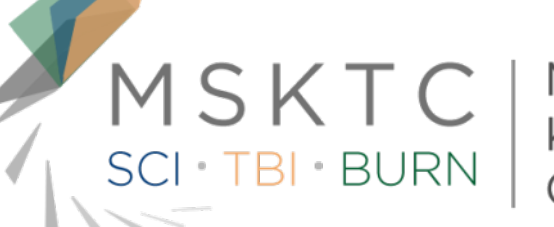

Model Systems Knowledge Translation Center

# Planning for Communities of Practice: Model Systems Grantees

June 12, 2012

Dahlia Shaewitz, Darren Cambridge, Tom Xiao, Deeza-Mae Smith

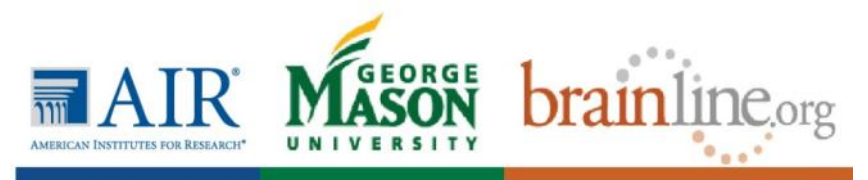

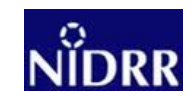

## **Objectives**

- **Understand the purpose of a "community of practice" (CoP).**
- **Learn how CoPs can enhance interaction and collaboration.**
- **Identify existing CoPs that engage** *clinicians* **and SCI, TBI, or Burn** *patients.*
- **Create an approach to engagement with a CoP.**
- **Learn how to track links with** *bitly* **(to measure use).**
- **IDENTIFY FREQUENCY OF CONTACT WITH THE MSKTC staff.**

## Agenda

- **Introductions**
- **What is a community of practice?**
- $\blacksquare$ **Opportunities for engagement with CoPs**
- $\blacksquare$ **Steps for engaging with a CoP**
- $\blacksquare$ **Discussion and next steps**

### **Introductions**

- **Your name and Model System affiliation?**
- **What has been your experience with communities of practice so far?**
- **What do you hope to achieve by engaging with a community of practice?**

### What Is a CoP?

- **What is a community of practice?**
- **Online versus in-person**
- **Who are we talking about?**
- **What results are we looking for?**

### What Is a CoP?

- **A community of practice is a set of relationships and ongoing interactions among a group of people with common interests.**
- **A CoP is** *not:*
	- o **A workgroup.**
	- o **A short-term assignment.**
	- o **An established hierarchy.**
	- o **A predetermined endpoint.**

### Online CoPs: SCI, TBI, Burn

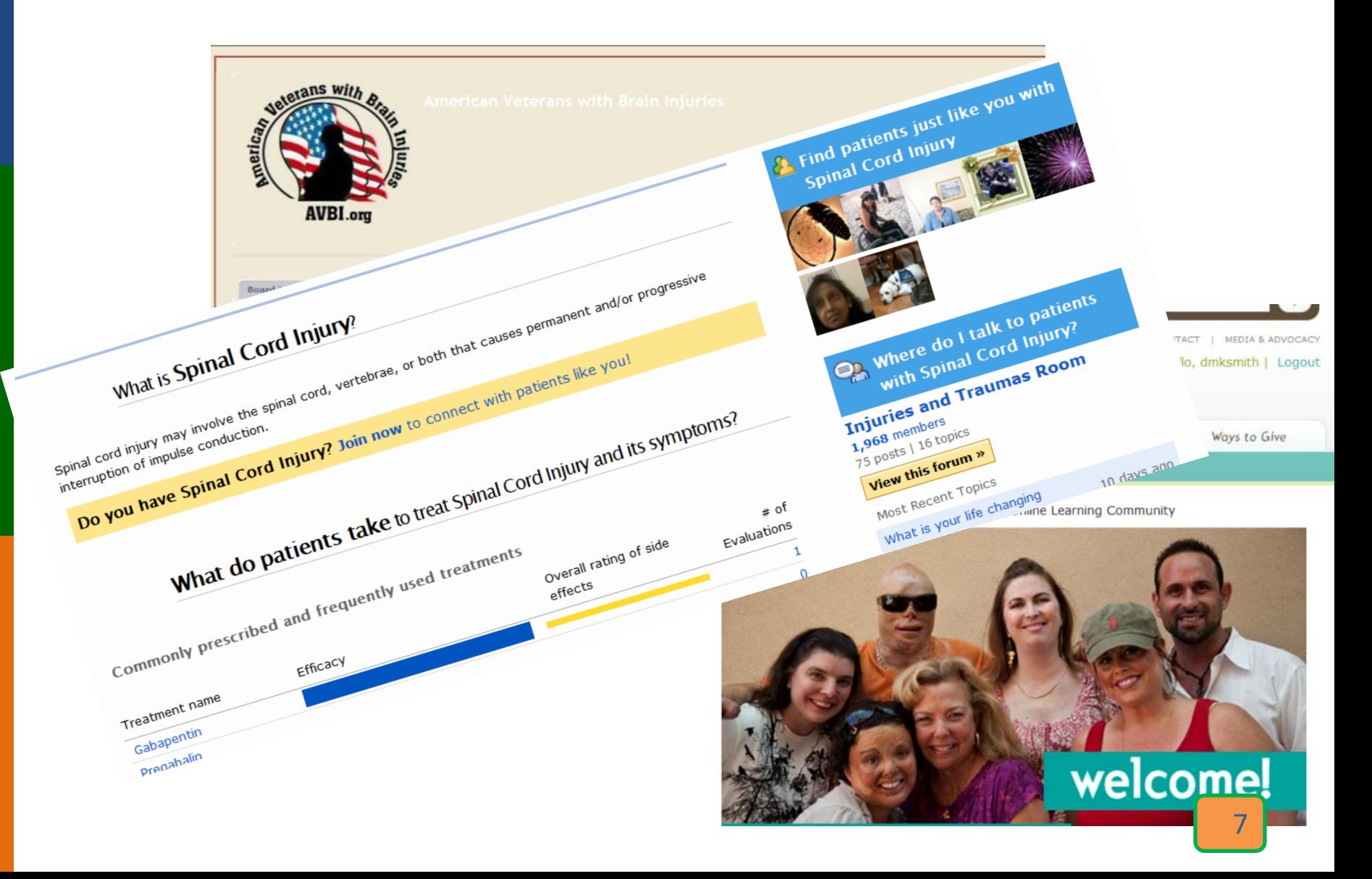

## Opportunities for CoP Engagement

- **CoP a new term for an old activity**
- **Existing CoPs how have you or might you use a CoP to:** o **Problem solve.** 
	- o **Request information.**
	- o **Share resources.**
	- o **Coordinate work.**
	- o **Discuss developments.**
	- o **Document processes and projects.**
	- o **Conduct in-person visits.**
	- o **Map knowledge and identify gaps.**

### CoP Conversations

- **What do patients take to treat SCI and its symptoms?**
- **Decision making after brain injury**
- **Early ambulation for patient who has undergone skin grafting**
- *<b>W* Returning to school after TBI
- **What dressings (generally) are used for burns?**

### CoP Conversations

- *W* **Can my friend play volleyball? (Burn forum)**
- *Coping with serious physical injury and trauma,* **PSTD that results for patients and families**
- **Support for spouses of persons with TBI**
- **What issues or problems did you encounter during the diagnosis? What do you think might be solutions to those issues? (TBI forum)**

### Online Versus In-Person CoPs

### **List of online and face-to-face CoPs**

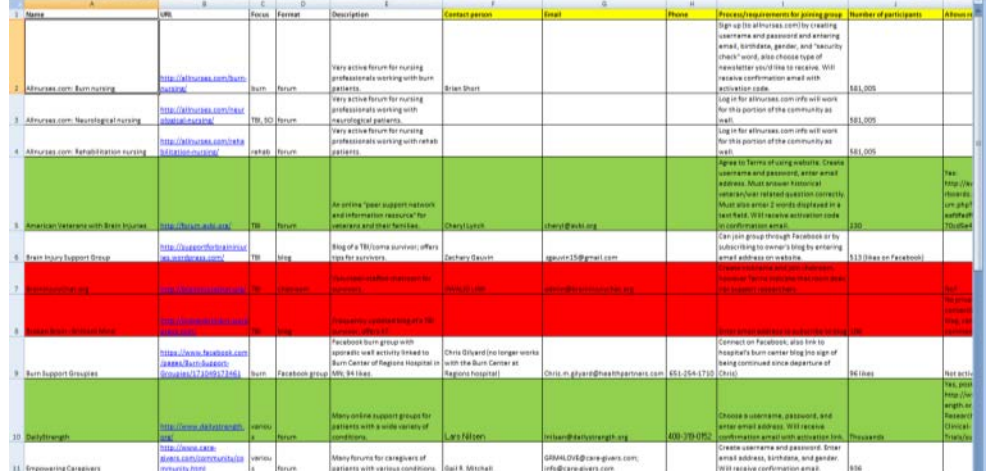

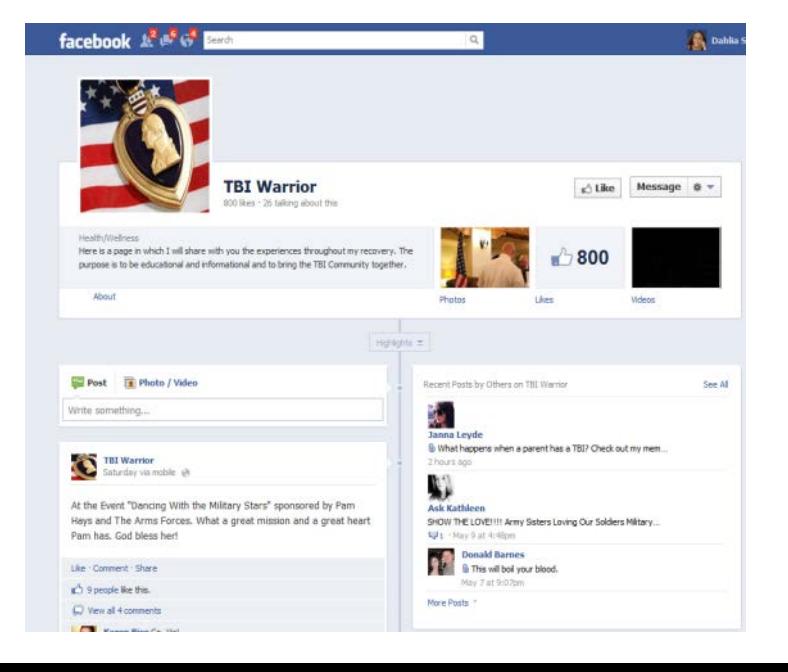

#### **Reminder!**

**CoPs are communities, not locations**

## Who Are We Talking About?

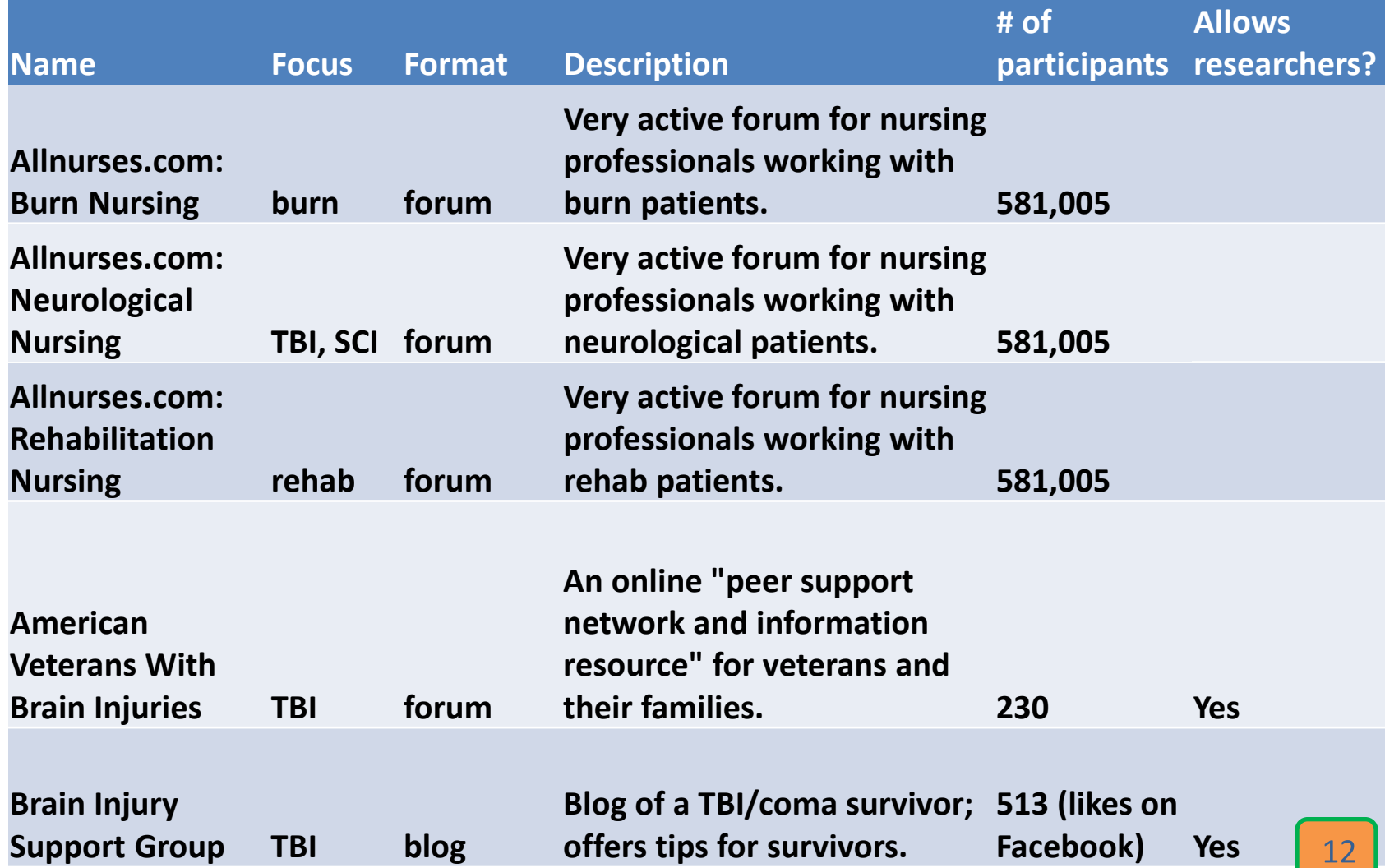

## What Results Are We Looking For?

- **Common goal: increase the frequency of two-way communication with stakeholder groups.**
- **Measures can be used for online or face-to-face interactions.**
- **Create a simple tracking tool (Excel) to capture "contacts" and other information.**
- **Results can be quantitative, such as number of email responses to your postings or number of requests for MS research.**
- **Results can be qualitative, such as types of comments on the postings of MS staff or comments on usefulness/value of MS research or participation in the CoP.**

# Let's Get Started: Steps for Engaging With CoPs

**Worksheet: The 7 steps:** 

- **Step 1: Identify Your Goals**
- **Step 2: Audience**
- **Step 3: Mode and Frequency of Interaction**
- **F** Step 4: Identify Information to Share and How to **Share It**
- **F** Step 5: Identify Questions for Participants
- **Step 6: Feedback and Measurement**
- **Step 7: Sharing Results**

## Step 1: Identify Your Goals

**Determine your goals for engaging with a CoP. Sample goals:** 

- **Engage consumers in our Center's research projects.**
- **Get feedback on materials we develop.**
- **Get input into our research topics for study.**
- **Recruit advisory committee members.**
- **Disseminate information developed by our Center and by other MS grantees.**

**Activity:** Identify your goals; plan to share one goal (5 min.)

## Step 2: Audience

#### **Select your audience.**

#### **Sample audiences:**

- **People with SCI (or TBI, Burn)**
- **Caregivers of persons with SCI (or TBI, Burn)**
- **Family members of persons with SCI (or TBI, Burn)**

**Activity:** Identify your primary audience(s); share (2-3 min.)

# Step 3: Mode and Frequency of Interaction

**How will you engage, and how frequently?** 

### **Sample mode:**

 **Join an existing online community of practice on PatientsLikeMe : TBI that has 424 patient members (as of June 1, 2012).**

### **Sample frequency:**

- **Two staff members join the group.**
- **Each staff member checks discussions weekly.**
- **Each staff member posts at least once monthly.**

**Activity:** Identify mode and frequency; share (5 min.)

# Step 4: Identify Information to Share and How to Share It

### **Sample information to share:**

- **Our staff members will introduce themselves, describe our work, define a Model System, provide contact information, and explain our goals for joining the CoP.**
- **We will provide several factsheets on SCI topics.**
- **We will share information about our advisory committee.**

Step 4: Identify Information to Share and How to Share It

#### **Sample interactions:**

- **"Listen in" on conversations to learn what patients are talking about; learn who the frequent posters are and how people respond.**
- $\blacksquare$ **Link to factsheets or other resources to build our reputation as a reliable source.**
- **Bring questions to the MS listserv as needed.**

**Activity:** Identify info to share and how; share (5 min.)

# Step 5: Identify Questions for Participants

### **Sample questions for participants:**

- **We plan to ask the CoP members some questions about pain management.**
- **After a month or so of active participation, our staff will start to ask questions and gather feedback.**
- **As we see interest build, we will ask members if they would be interested in participating (if they are local; near another SCI MS as a referral) in our study or on an advisory committee.**

**Activity:** Identify one question or query; share (5 min.)

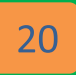

### Step 6: Feedback and Measurement

#### **Sample Measures:**

- **Number of participants in the CoP at the start and end of the six-month period**
- **Number (or types) of replies to our postings in the forum (or level of interest in topics and documents we bring to the face-to-face groups)**
- *Save quotes and comments from participants to help us share and understand the use and usefulness of information we have provided (add to Ning site).*
- **Number of telephone or email contacts outside the online forum to our MS center requesting information**

### Step 6: Feedback and Measurement

- $\blacksquare$ **Number of respondents to our request for study participants**
- **Number of respondents to our request for advisory committee participants**
- **Number of visits to the MS web pages (if analytics available)**
- $\blacksquare$ **Number of click-throughs referencing our websites and online publications, using a link shortener (***bitly***) to track URLs sent via email or social media**
- **Number of requests for information made through faceto-face and phone contacts**

### Outputs Versus Outcomes

### **How can we tell that community members are engaged?**

- **Outputs are the products and services that have** resulted from our efforts (e.g., training, workshops, services delivery, products, resources, assessments, media).
- **DUTE OUTOMER 18 IS UP ADAM** UP SMARK OF CHANGES OUT efforts have made (knowledge, awareness, motivation, behavior change, attitude change, social change).

### Outputs Versus Outcomes

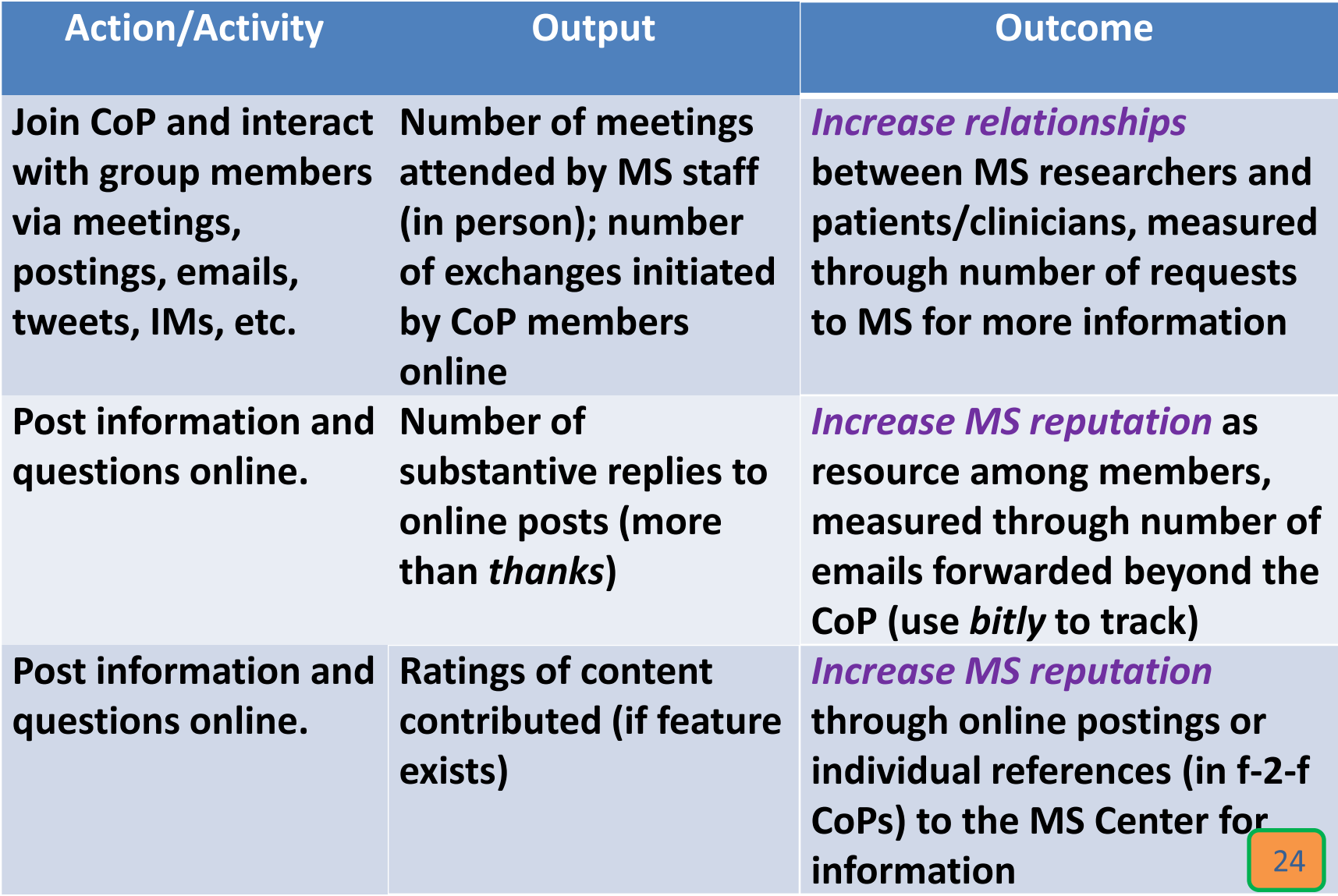

### Outputs Versus Outcomes

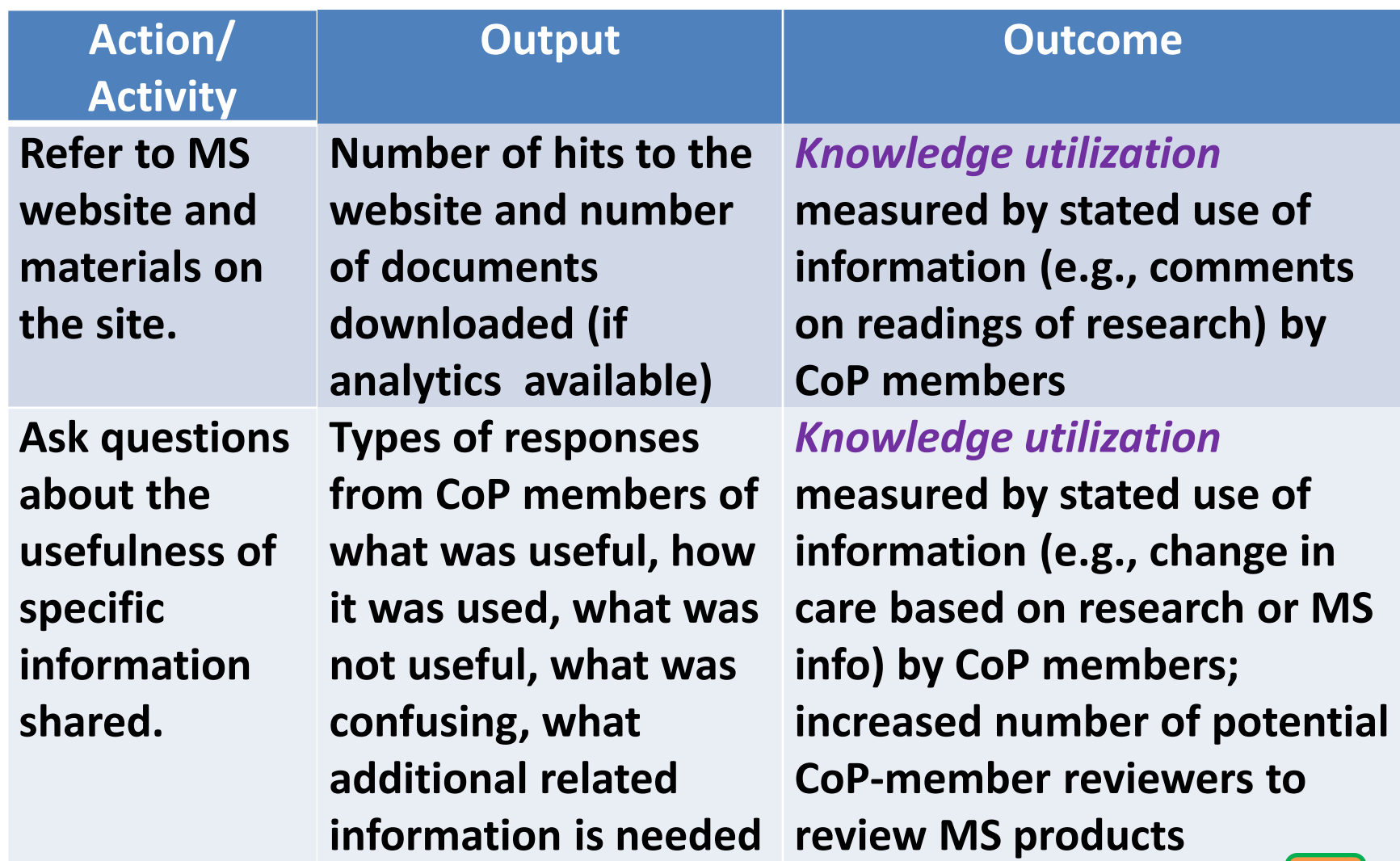

### Step 6: Feedback and Measurement

#### **Other data to track:**

- $\blacksquare$ **Number of participants in CoP – to determine potential reach of the MS center.**
- **Frequent topics mentioned by CoP members to provide context and to help understand broader interests of members.**

**Activity:** Identify 2-5 measures; share one output measure (quantitative or qualitative) and one outcome measure (5 min.)

# Using *bitly*

**What is** *bitly***?** 

- **A web-based tool that allows you to shorten URLs**
- **Bitly-generated short URLs link back to the original URLs. How is** *bitly* **used?**
- **Insert** *bitly***-generated links into email; track analytics through bitly.com website.**

*Bitly* **makes it very easy for you to see:**

- **The** *number* **of people who clicked on your links.**
- *When* **people clicked on your links.**
- *Where***, geographically, people clicked on your links.**
- *How* **people were** *referred* **to your links.**

**Walk-through:** [https://bitly.com](https://bitly.com/)

## Step 7: Sharing Results

**Track progress:**

- **Regular check-ins with MSKTC staff (quick calls or online meetings), approximately once monthly**
- **Use of Ning site for journaling reflections, blogging, forumsharing of progress**

**Gauge change over time:**

- **Is this working for us?**
- $\blacksquare$ **Is this the right audience for our goals?**
- **Challenges to engagement?**
- $\blacksquare$ **Successes to share?**

**Six-month summary to NIDRR**

**Walk-through:** [http://msktcatair.ning.com](http://msktcatair.ning.com/)

### Discussion and Next Steps

- $\blacksquare$ **What kinds of support would you like from the MSKTC?**
- $\blacksquare$ **What are your next steps?**
- **We will contact you after this webinar for the following:**
	- o **Date and time for monthly calls or alternative**
	- o **Invitation to Ning**
	- o **Copy of** *bitly* **instructions**